# **Analysis of Research Design (2)**

W **WIRTSCHAFTS UNIVERSITÄT WIEN VIENNA** UNIVERSITY OF **ECONOMICS AND BUSINESS** 

Greta Dohrwardt & Alisa Hirn

**THE BEATH** 

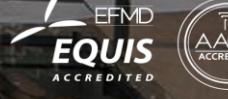

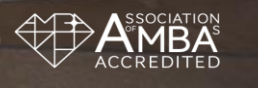

### **Agenda**

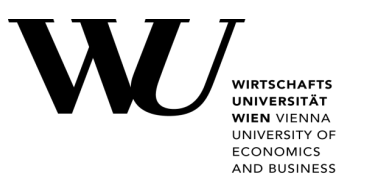

### **The idea of Inferential Statistics**

- **•** Significance testing
- **Confidence Intervall**
- **Effect Size**

### **General Linear Model**

- **Two-Variable Linear Model**
- General Case
- **Dummy Variables**

### **Experimental Analysis**

- The t-Test
- **Factorial Design Analysis**
- **Randomized Block Analysis**
- **Analysis of Covariance**

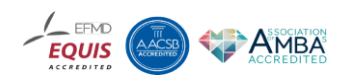

# **Inferential Statistics**

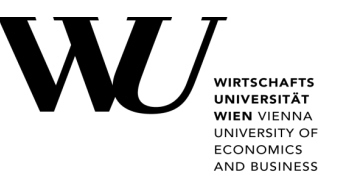

- **Descriptive statistics:** simply what is going on in data
- **Inferential statistics:** make inferences form our data to general conditions
- → **General Linear Model** (t-test, ANOVA, ANCOVA regression analysis) and **multivariate analysis** (factor analysis, multidimensional analysis, cluster analysis,…)
- → **Dummy variable** (proxy variable) for modelling two separate lines (each treatment group) with single equation

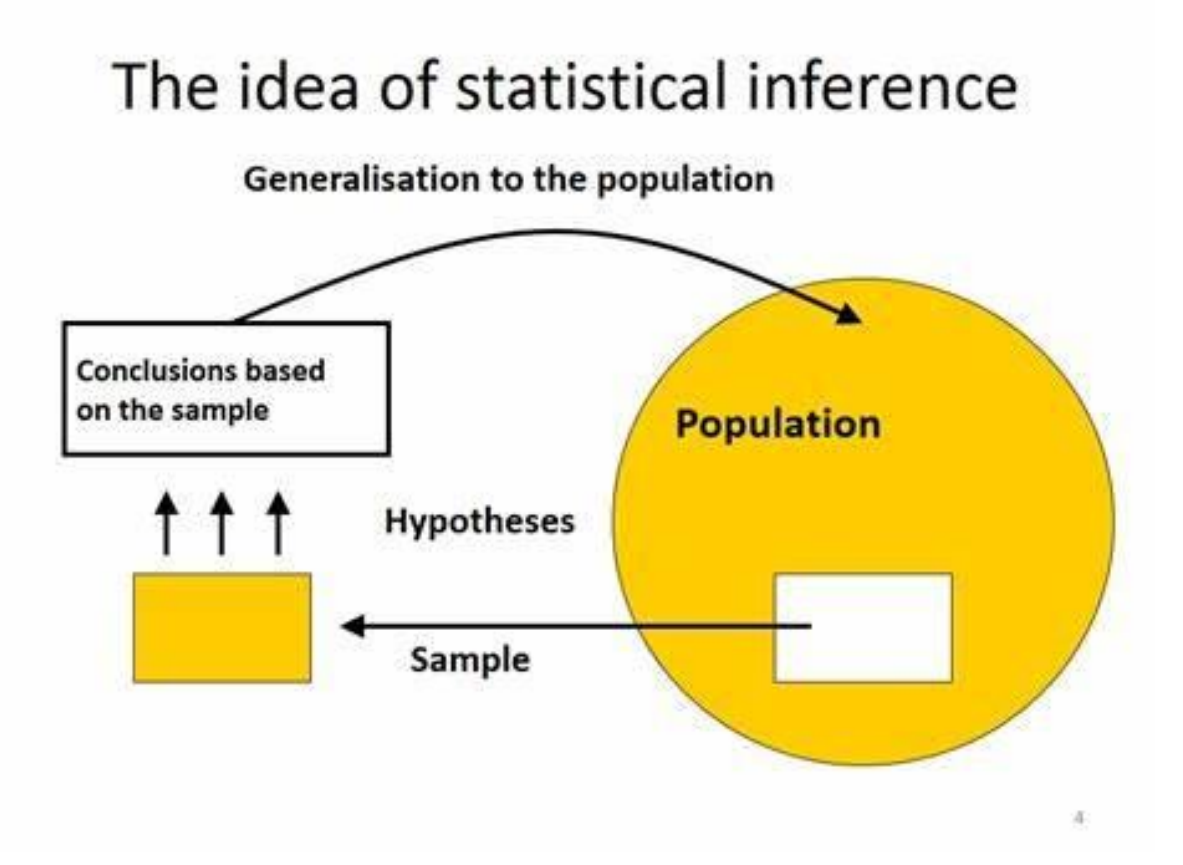

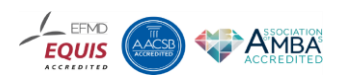

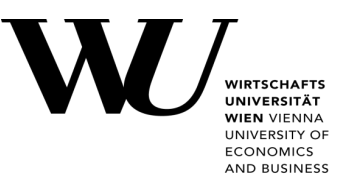

- How do we decide whether to make inferences? Not every result as important as any other result
- → **Significance testing**, **confidence intervals** and **effect size** interpret precision and magnitude of results
- $\rightarrow$  significance level is the level of risk we are willing to accept as the price of our inference from sample population

**P-value = how likely you are to have found a particular set of observations if the null hypothesis were true**

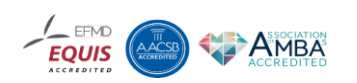

*H***<sup>A</sup> :** People are happier in summer (There is an effect) H<sub>0</sub> : People are equally happy in summer and winter (There is no effect)

- **if p-value is 0.05**  $\rightarrow$  5% of the time you would see a test statistic at least as extreme as the one you found if the null hypothesis was true
- The smaller the p-value, the less likely it is that the observed data can occur under the null hypothesis.

**[Statistical significance](https://www.scribbr.com/statistics/statistical-significance/)** is another way of saying that the *p-value* of a statistical test is small enough to reject the null hypothesis of the test

### **Significance testing**

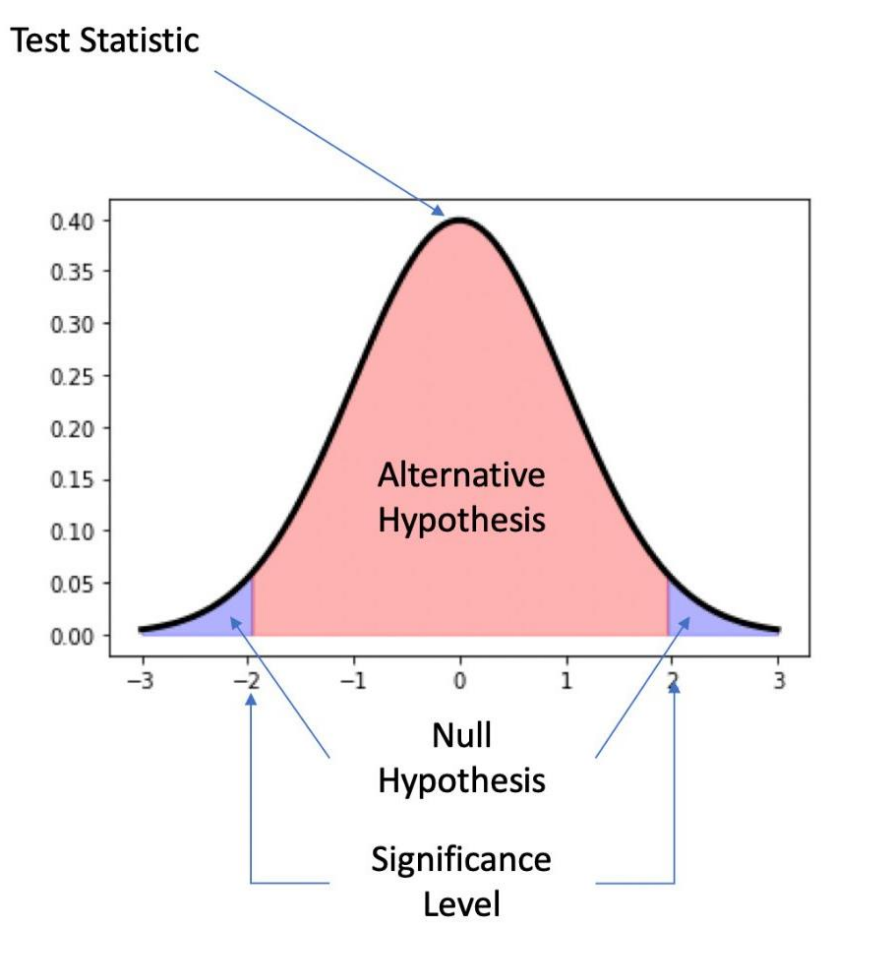

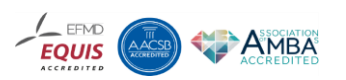

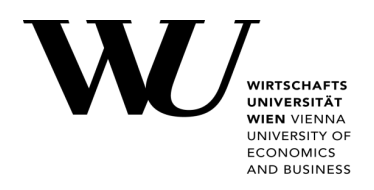

#### In February 2014, George Cobb, Professor Emeritus of Mathematics and Statistics at Mount Holyoke College, posed these questions to an ASA discussion forum:

Q:*Why do so many colleges and grad schools teach p=0.05?* 

A: *Because that's still what the scientific community and journal editors use.* 

Q: *Why do so many people still use p = 0.05?* 

A: *Because that's what they were taught in college or grad school*.

### **Significance testing**

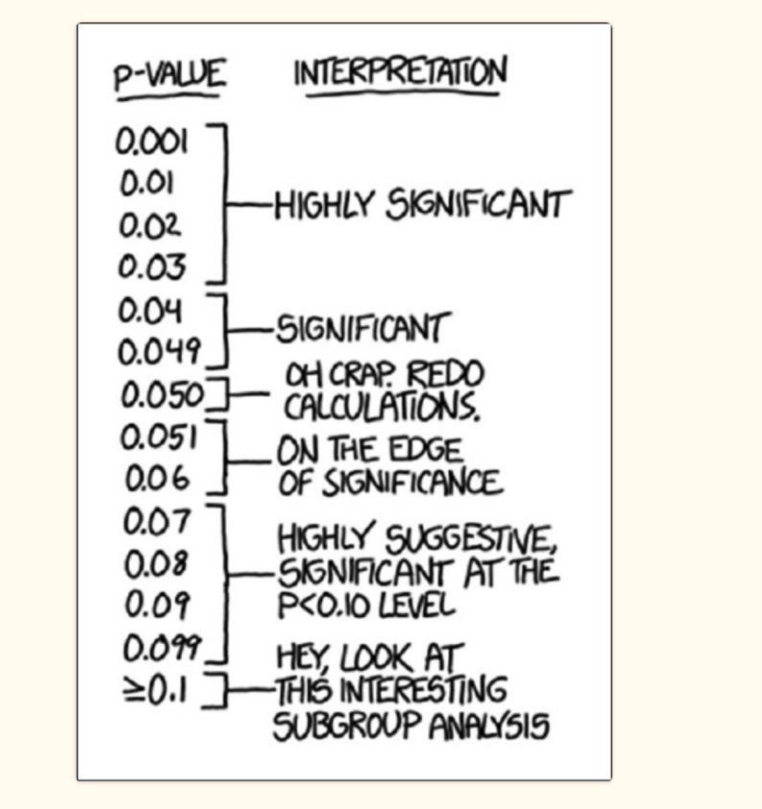

#### Figure 1

"If all else fails, use 'significant at  $P > 0.05$  level' and hope no one notices." (http://xkcd.com/1478/, Randall Munroe, Creative Commons Attribution-NonCommercial 2.5 License)

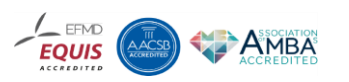

CONOMICS **AND BUSINESS** 

#### **American Statistical Association statement on Pvalues**

- 1. P-values can indicate how incompatible the data are with a specified statistical model
- 2. P-values do not measure the probability that the studied hypothesis is true, or the probability that the data were produced by random chance alone.
- 3. Scientific conclusions and business or policy decisions should not be based only on whether a p-value passes a specific threshold.
- 4. Proper inference requires full reporting and transparency.
- 5. A p-value, or statistical significance, does not measure the size of an effect or the importance of a result.
- 6. By itself, a p-value does not provide a good measure of evidence regarding a model or hypothesis.

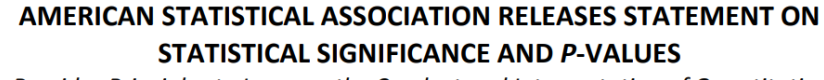

Provides Principles to Improve the Conduct and Interpretation of Quantitative

**Science** March 7, 2016

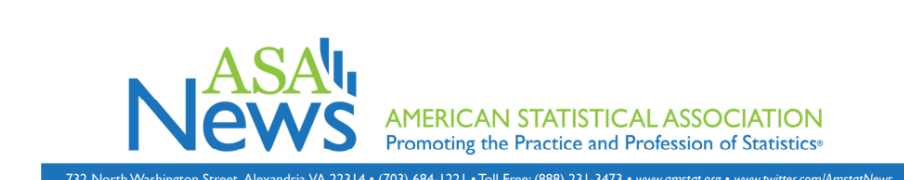

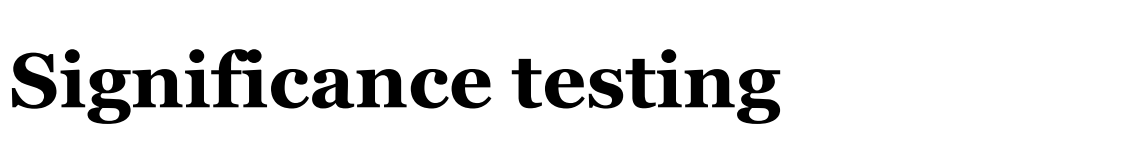

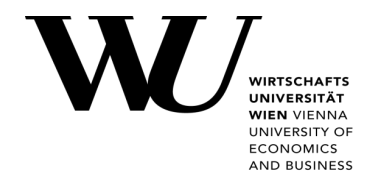

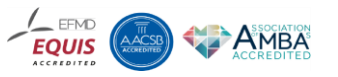

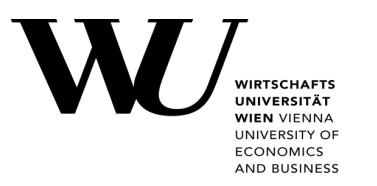

### **So.. Should we get rid of p-value?**

- The p-value can only tell you **whether or not the null hypothesis is supported**. It cannot tell you whether your alternative hypothesis is true, or why.
- $\rightarrow$  Statistical significance
- supplement them in very sensible ways with estimates of the precision and importance of our results → **confidence intervals** an **effect sizes**
- $\rightarrow$  Practical significance

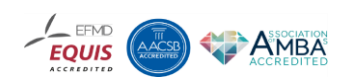

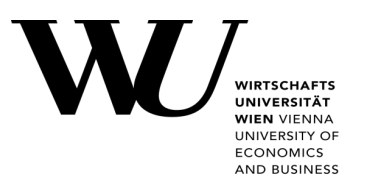

This is the range of values you expect your estimate to fall between if you redo your test, within a certain level of confidence

- the range that encompasses plus or minus two standard errors
- $\rightarrow$  confident that f. ex. 95 percent of the time our estimate will be in our interval defined by two times the standard error.
- **p-value + confidence interval** → probability of our results and how it fits our level of risk cutoff criterion for testing hypothesis

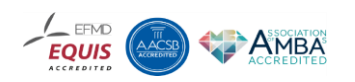

# **Confidence intervall**

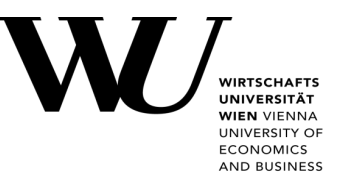

- error, reflecting inevitable inaccuracy that occurs when observing only one population → **Using the standard error** to report on how big the range is; how precise estimate
- **This is the range of values you expect your estimate to fall between** if you redo your test, within a certain level of confidence
- f. ex. confident that 95 percent of the time our estimate will be in our **interval defined by two times the standard error.**

*Unknown parameter of the population is estimated based on the sample* → *f. ex. variance, mean, etc.*

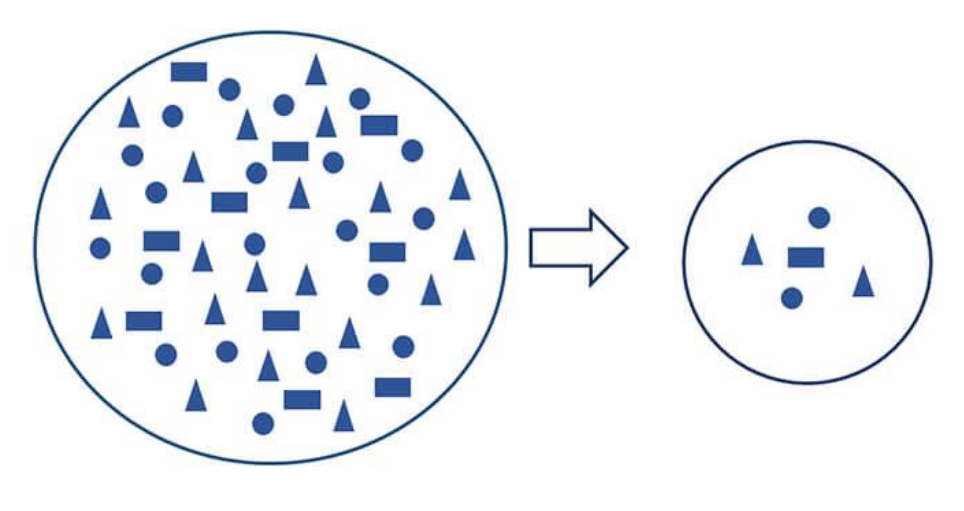

**Population Sample**

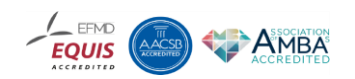

# **Confidence intervall**

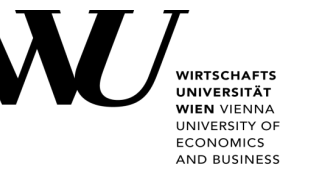

*Is poured too little beer into the mugs at Oktoberfest systematically?* 

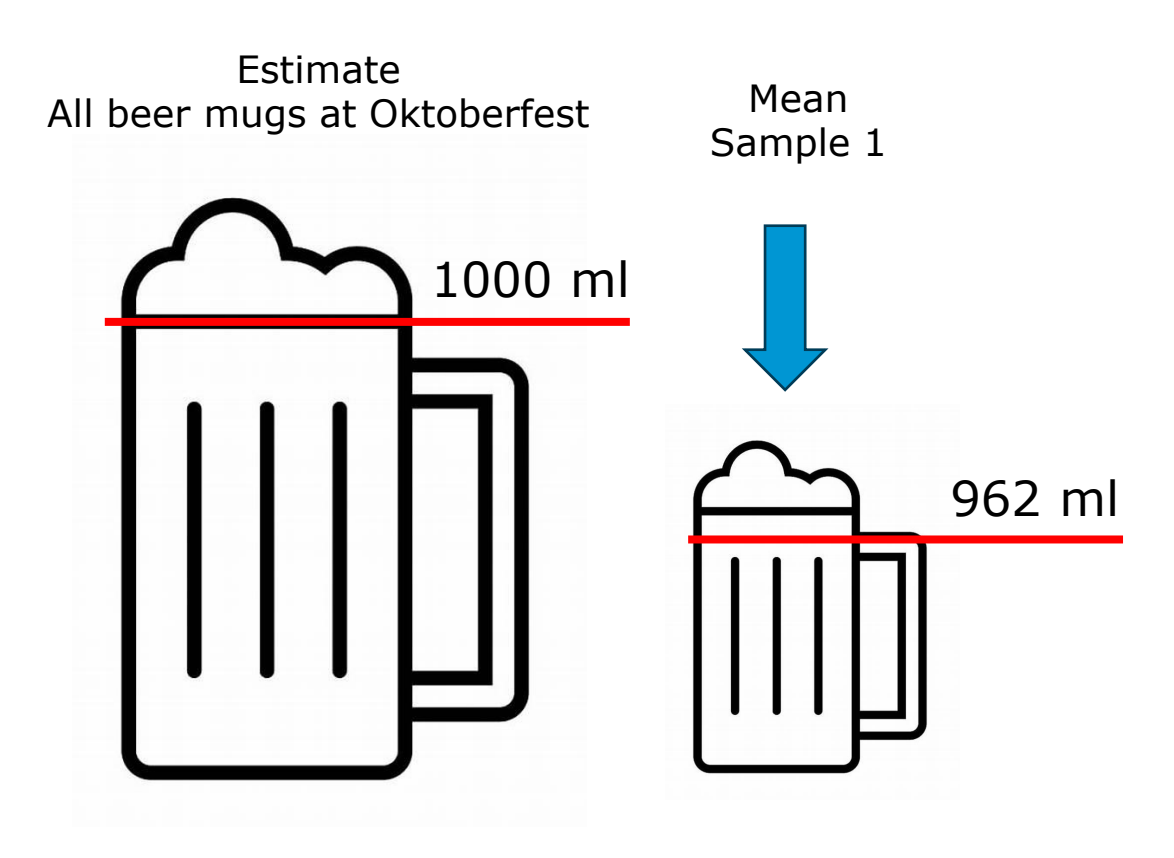

- How accurate is this estimate of 962ml?
- What is the most likely range of the true average?
- Is it possible that the total/true average is also 950ml? Is it even possible that in reality the average is 1000ml, but we were just unlucky in this sample?

#### **What range is the true value with high probability?**

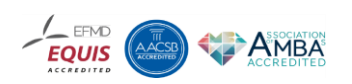

# **Confidence intervall**

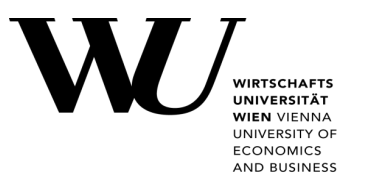

*Is poured too little beer into the mugs at Oktoberfest systematically?* 

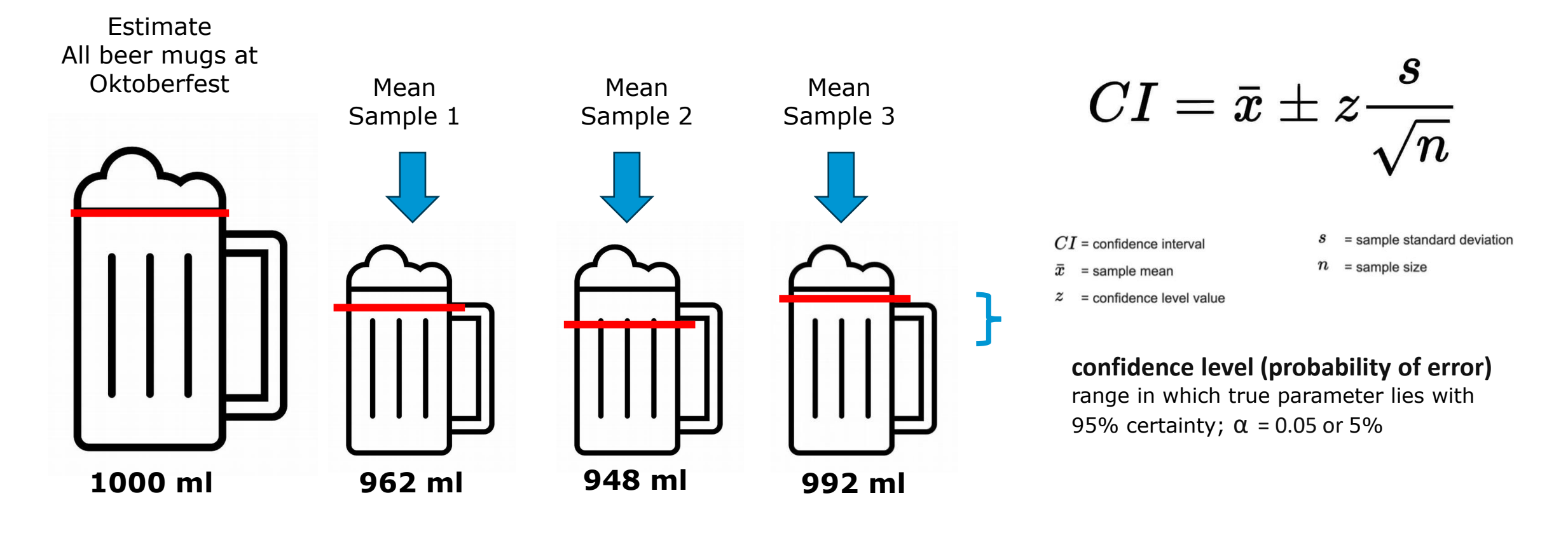

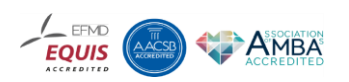

### **Effect size**

**effect size** is a way of quantifying the difference between two groups

- $\rightarrow$  "How big is the result?" Practical relevance/significance
- **Effect sizes complement statistical hypothesis** testing, and play an important role in power analyses, sample size planning, and in metaanalyses
- **magnitude** and **direction** of the difference between two groups or the relationship between two variables

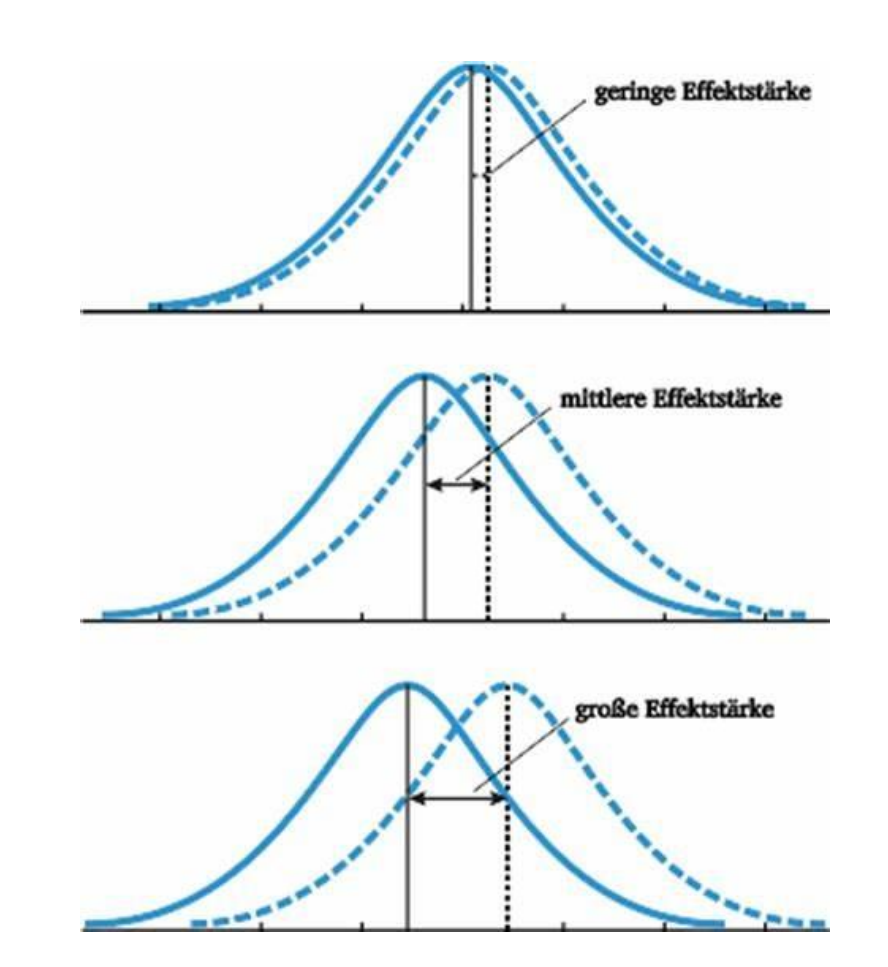

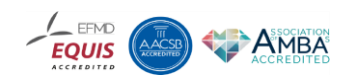

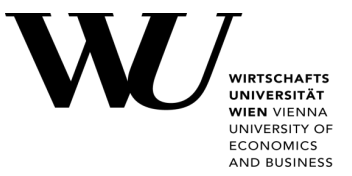

### **Effect size**

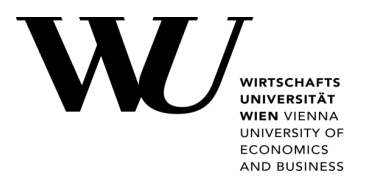

f. ex. **Cohen's d = (x1 – x2) / s**

- $\bullet$  X1 = sample mean group 1
- $\blacktriangleright$  X2 = sample mean group 2
- $s =$  standard deviation of the population

### → How far the **signal-to-noise ratio deviates from zero**

- $\rightarrow$  If H0 (no relationship) is true, signal-to-noise ratio is zero, and so is the effect
- $\rightarrow$  Since you can always diminish the noise level by increasing the sample size, your estimate effect and the p-value associated with it reflect the sample size

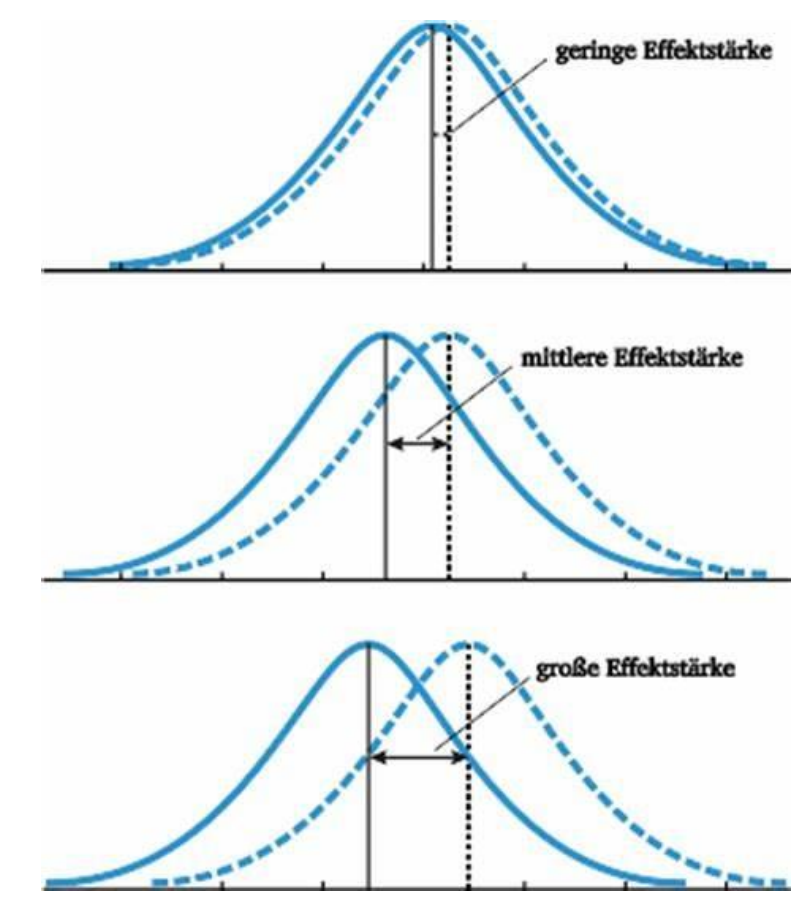

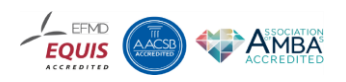

# **General Linear Model**

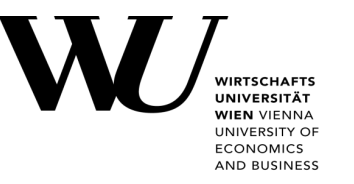

- system of equations used as mathematical framework for most of the statistical analyses used in applied social research
- Foundation for t-test, ANOVA, ANCOVA, regression analysis, multivariate analysis,…

### **Why General Linear Model?**

- **E** Linear: fitting a line
- **Model: equation that summarizes the** line that you fit
- → **aim: describing general patterns**

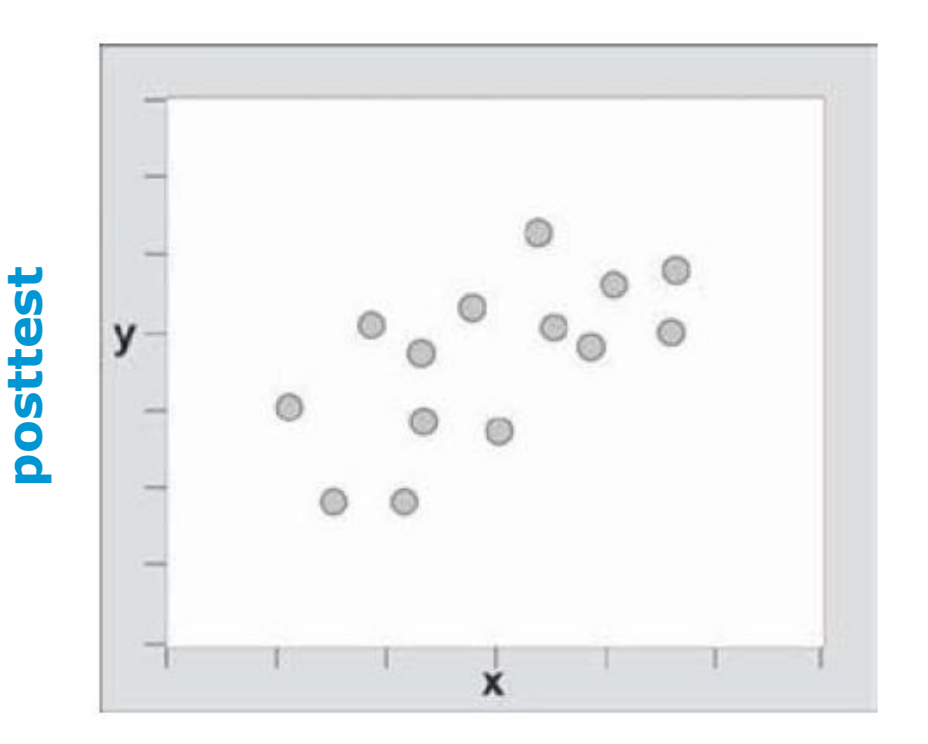

**pretest**

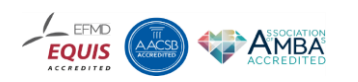

### **General Linear Model: Two-variable Linear Model**

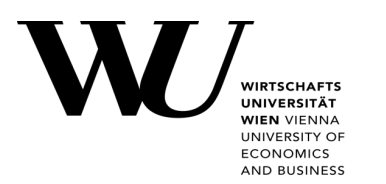

### **Two-variable-Linear Model**

Each dot = pretest + posttest score  $\rightarrow$ positive relationship

→ **What is happening? How to summarize the data?**

#### **Regression line**

describes relationship between two variables, just like any deskriptive statistic, f.ex. mean

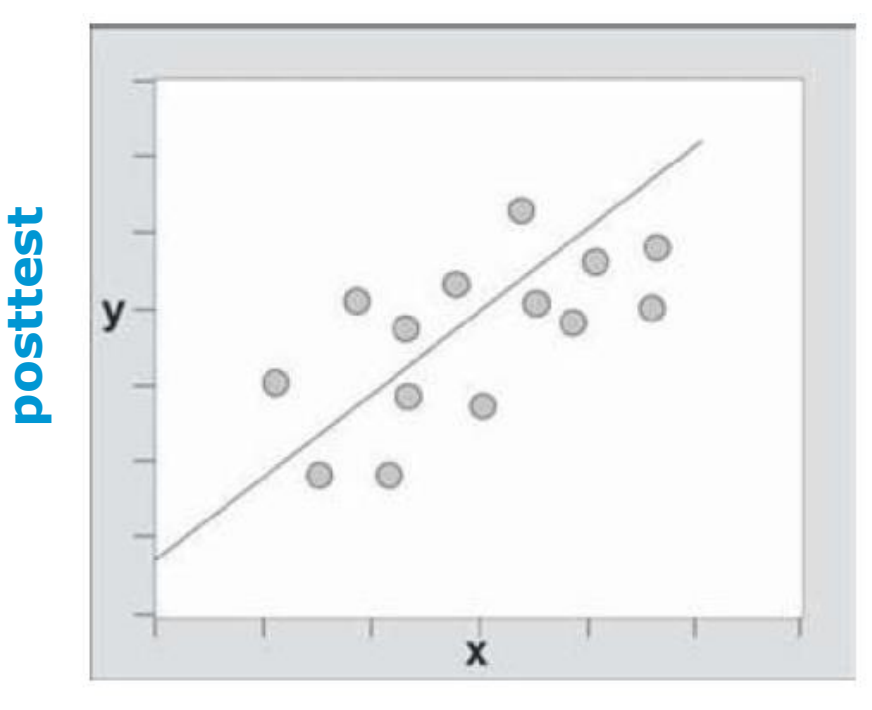

**pretest**

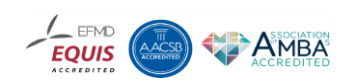

### **General Linear Model: Two-variable Linear Model**

- $Y = y$ -axis variable, outcome or posttest
- $\bullet$   $X = x$ -axis variable, pretest
- $\bullet$  b0 = intercept, value of y when  $x=0$
- $\blacksquare$  b1 = slope (change of y for a change in x of one unit)

### **Why do we need slope?**

 $\rightarrow$  describes the way this line fits to bivariate plot

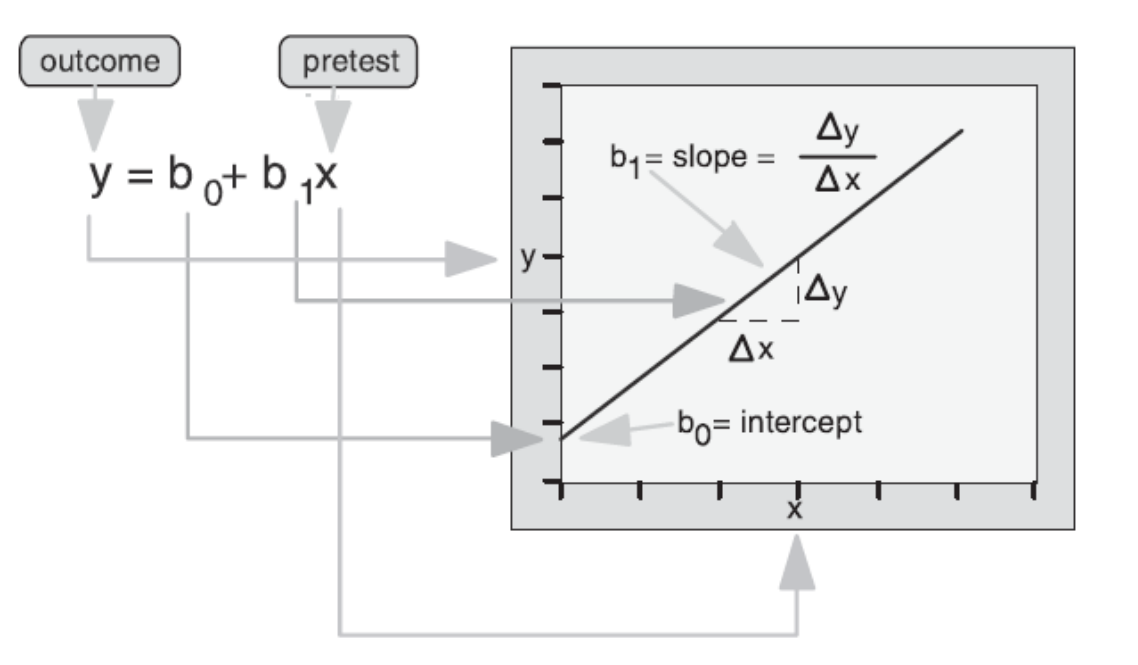

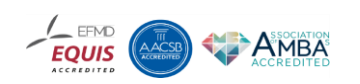

### **General Linear Model: Two-variable Linear Model**

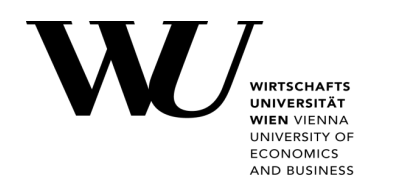

- **Equation does not perfectly fit cloud of points**
- $\rightarrow$  One more compontent?

### **Error term**

Captures degree to which the line is in error in describing each point

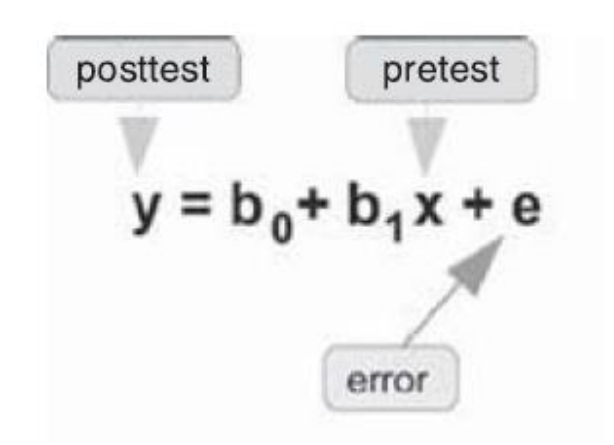

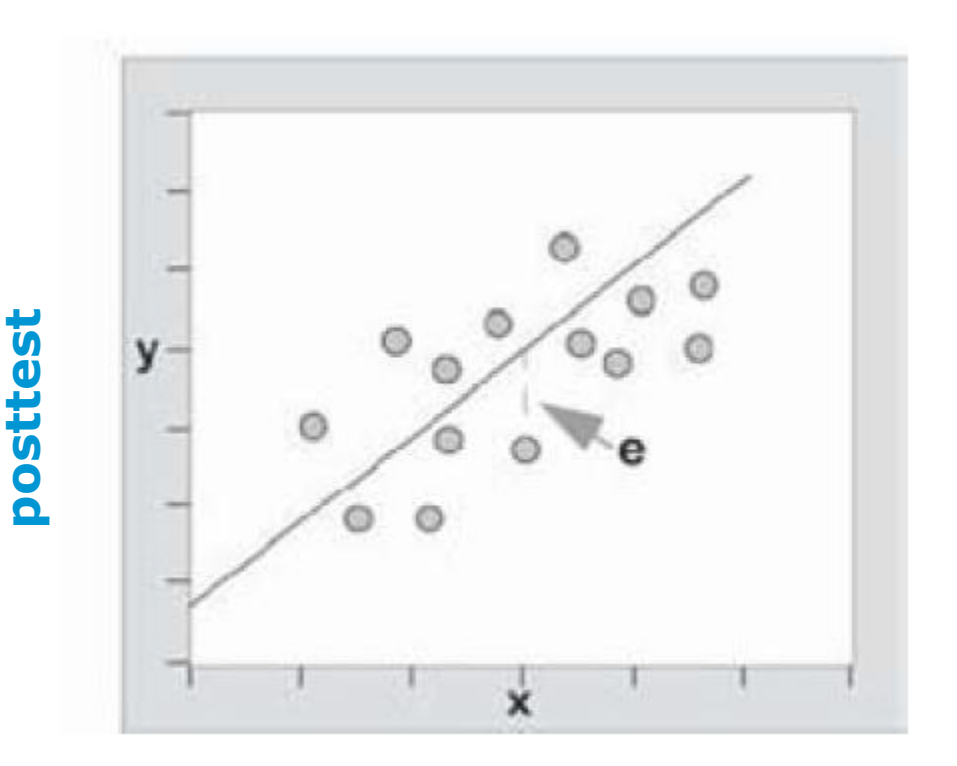

#### **pretest**

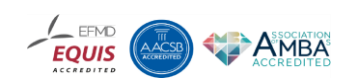

### **General Linear Model: General Case**

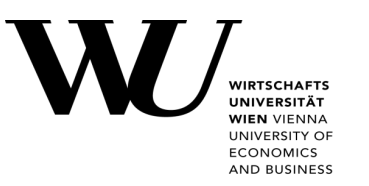

▪ Difference: each of four terms can represent a **set of variables** 

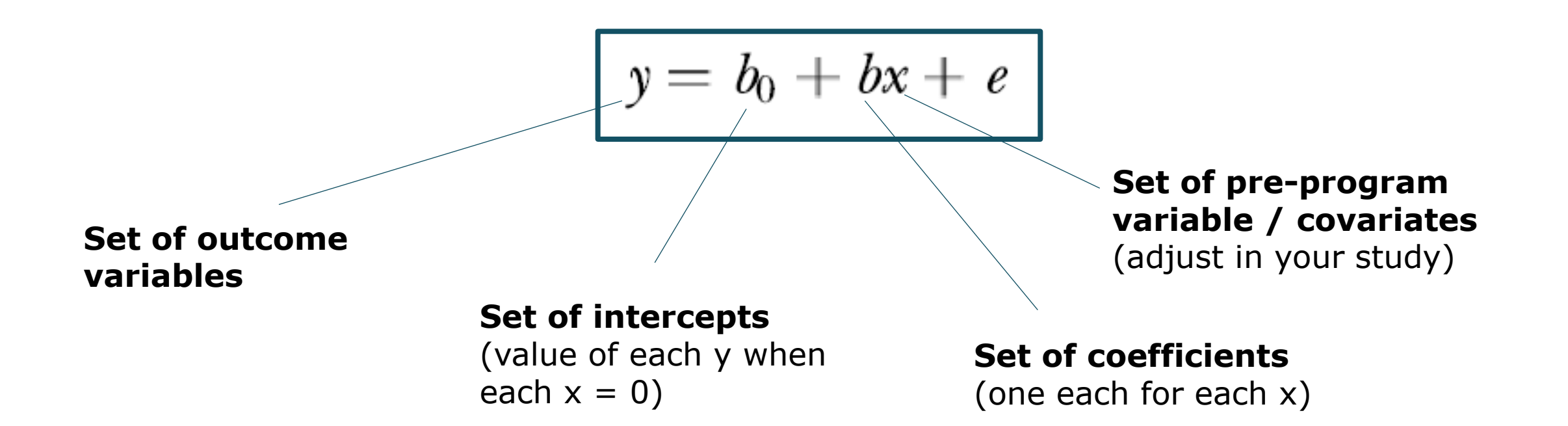

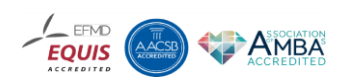

### **General Linear Model: General Case**

- Difference: each of four terms can represent a **set of variables**
- Summarize a variety of research outcomes:
	- Experimental or quasi-experimental study: represent program/treatment with dummy-coded variables (Z for dummy-coded x)
	- **EXECUTE:** Multiple outcome variables
	- Multiple pretests
	- $\rightarrow$  For each x-value you estimate a b-value that represents x-y-relationship
	- Test relationships between variables or differences between groups

Major problem: which equation summarizes the data best?

 $\rightarrow$  **Model specification** = process of stating the equation that believe best summarizes the data for a study

$$
y = b_0 + bx + e
$$

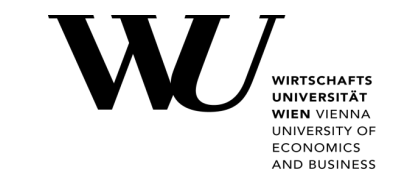

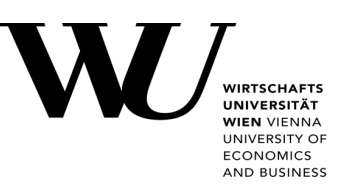

### **Dummy variable (Z)**

Numerical variable used in regression analysis to represent subgroup of the sample in your study

- Treat a nominal-variable like an interval-level variable
- **EXA)** Like switches, turn paramenters <sub>n</sub>on and off"
- → Enables to **use as single regression equation to represent multiple groups**

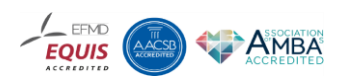

Example: **Posttest-only two-group randomized experiment**

Eaquation for each group separatly:

$$
y_i = \beta_0 + \beta_1 Z_i + e_i
$$

 $y_i$  = outcome score for the i<sup>th</sup> unit  $\beta_0$  = coefficient for the *intercept*  $\beta_1$  = coefficient for the slope  $Z_i = 1$  if i<sup>th</sup> unit is in the treatment group 0 if i<sup>th</sup> unit is in the control group

 $e_i$  = residual for the  $i<sup>th</sup>$  unit

 $\rightarrow$  Predicted value for control group is β0

 $\rightarrow$  Predicted value for treatment group is β0 + β1

**Control group 0**

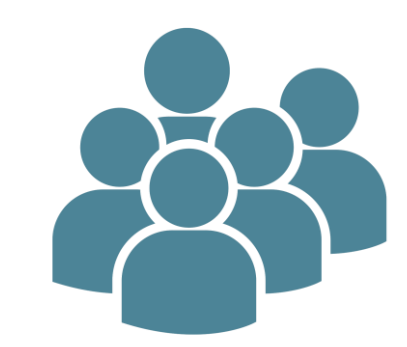

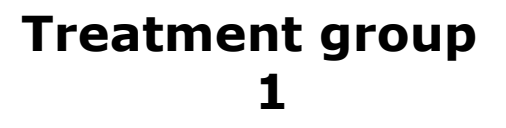

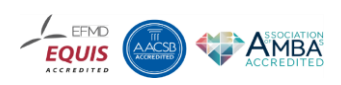

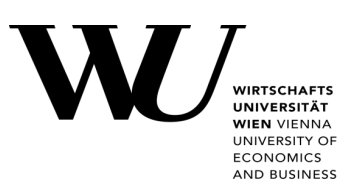

Example: **Posttest-only two-group randomized experiment**

Eaquation for each group separatly:

 $y_i = \beta_0 + \beta_1 Z_i + e_i$ 

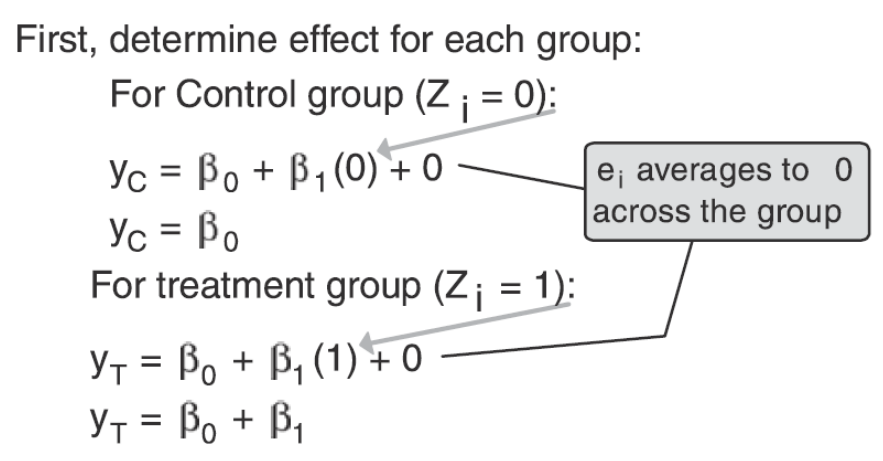

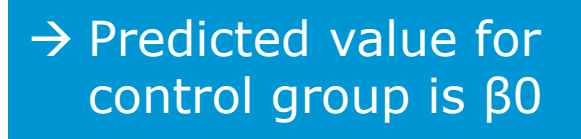

 $\rightarrow$  Predicted value for treatment group is  $β0 + β1$ 

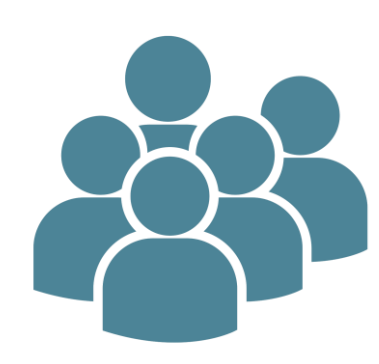

**Control group 0**

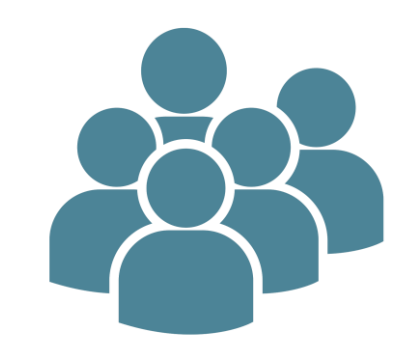

**Treatment group 1**

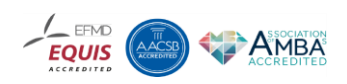

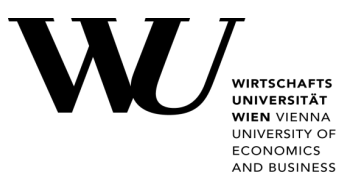

#### Example: **Posttest-only two-group randomized experiment**

How to determine the difference between the two groups?  $\rightarrow$  Difference between equations of two groups

treatment  
\n
$$
y_T = \beta_0 + \beta_1 \qquad y_C = \beta_0
$$
\n
$$
y_T - y_C = (\beta_0 + \beta_1) - \beta_0
$$
\n
$$
y_T - y_C = \cancel{X_0} + \beta_1 - \cancel{X_0}
$$
\n
$$
y_T - y_C = \beta_1
$$

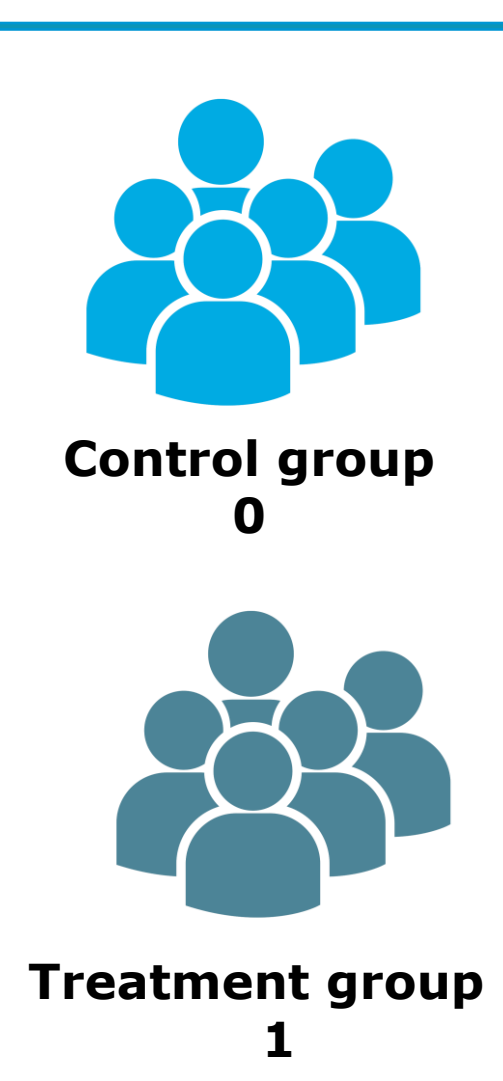

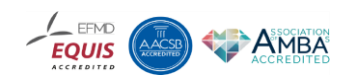

**IND RUSINES** 

### Example: **Posttest-only two-group randomized experiment**

How to determine the difference between the two groups?

 $\rightarrow$  Difference between equations of two groups

### **Take away:**

- Create seperate equations for each group by substituting dummy variable
- Find difference between two groups by difference between their equations

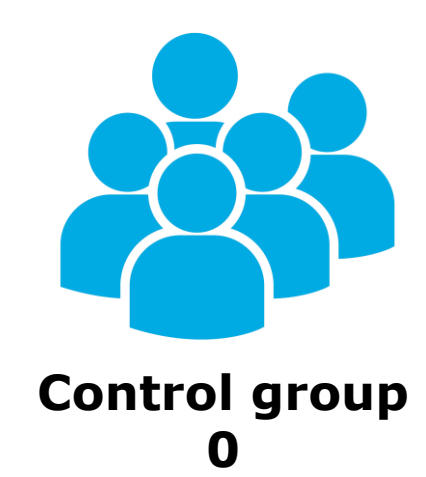

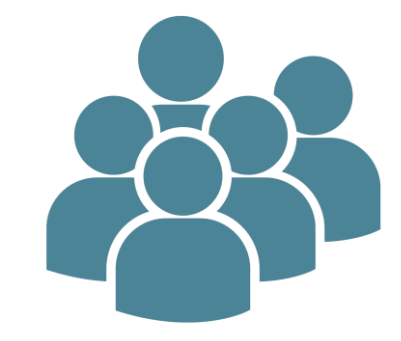

**Treatment group**

**1**

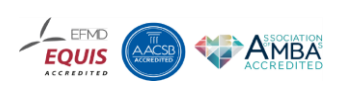

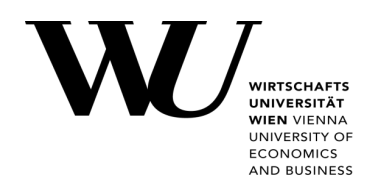

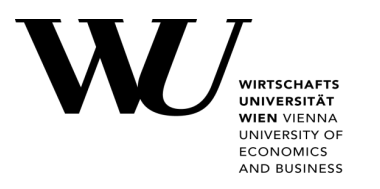

### What is one of the simplest inferential tests when you want to compare the average performance of two groups on a single measure to see whether there is a difference…?

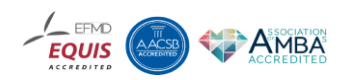

# **Understanding the t-Test**

- **Purpose**: To analyze the differences between two groups in a posttest-only randomized experimental design.
- **Key Requirements**:
	- Analysis has two groups
	- Uses a post-only measure
	- Has two distributions (measures), each with an average and variation
	- Assesses treatment effect  $=$  statistical (non-chance) difference between the groups

**Why Use a t-Test?** The t-Test assesses whether the means of two groups are *statistically* different from each other.

• **Significance**: Determines if observed differences are due to the treatment and not by chance.

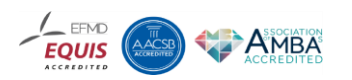

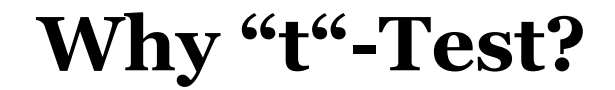

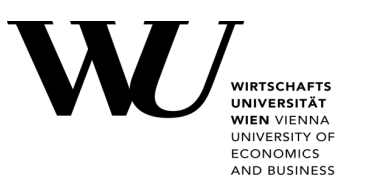

Remember the formula for the straight line:  $y=mx+b$ ?

Using the name t-Test is like calling that formula the y-formula.

The statician who invented this analysis first wrote out the formula, he used the letter "t" by to symbolize the value that describes the **difference** between the groups

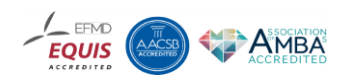

# **Idealized distribution for treated and control group posttest values**

**"Is there a differnce between the groups?"**: Each group can be represented by a bell-shaped curve describing the distribution on a single variable.

- **Dotted line:** the Distribution for the treated groups in a study
- **Solid line:** Control groups in a study

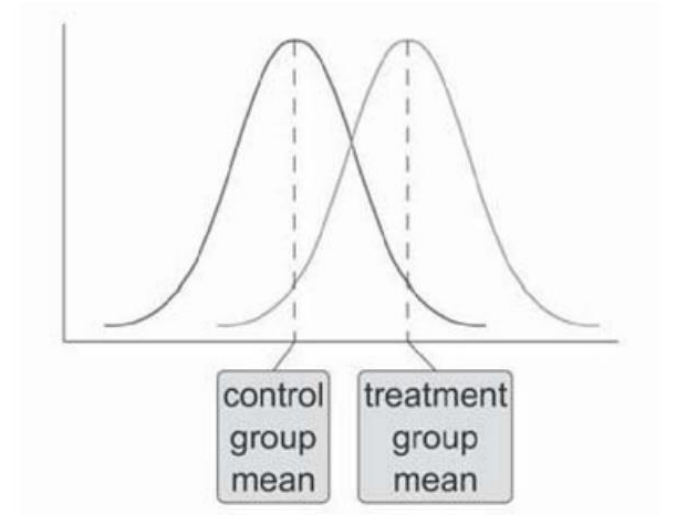

#### → **Idealized/smoothed distribution**

- Figure indicates where the control and treatment group means are located.
- The t-Test asseses whether the means of two groups are statistically different from each other.

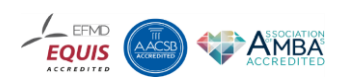

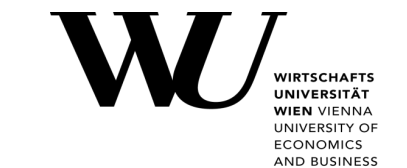

# **Three Scenarios for Differences Between Means**

- **Moderate Variability**: Scores within each group show moderate overlap.
- **High Variability**: High overlap, making group differences less striking despite identical mean differences.
- **Low Variability**: High-variability case with little overlap between curves.

medium variability high variability low variability

**Conclusion**: Differences must be judged relative to the variability of scores. The t-Test quantifies this relationship.

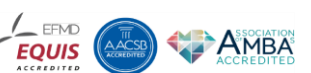

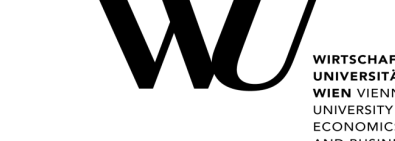

### **T-Test Summary**

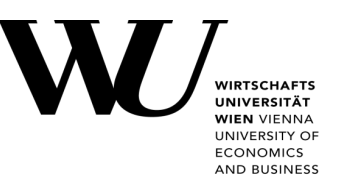

- 1. Control group and treatment group posttest scores.
- 2. Calculation of t-value.
- 3. Interpretation of results.

**Key Takeaway**: t-Test provides a clear method to assess treatment effects in experimental designs.

### • **Summary**:

- t-Test evaluates differences between two group means.
- Takes into account the variability within groups.
- Essential for determining statistical significance in experiments.

## **Statistical Analysis of a t-Test: Formula**

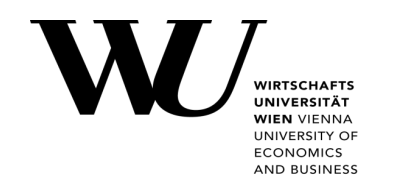

- t-Test formula is a ratio
	- **Numerator (top part of ratio)**: Difference between the two means (averages).
	- **Denominator (bottom part of ratio)**: Measure of variability or dispersion of the scores.
- Formula is an example of the signal-to-noise metaphor in research.
	- **Signal**: Difference between the means (effect of the treatment).
	- **Noise**: Variability in the data (makes it harder to detect the effect).

 $\Box$  The ratio that is computed is called a t-value – describes differences between the groups relative to variability of the scores in the groups

### **Formula**

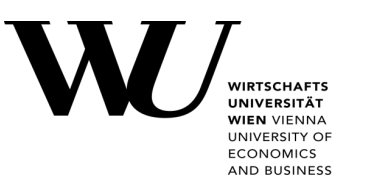

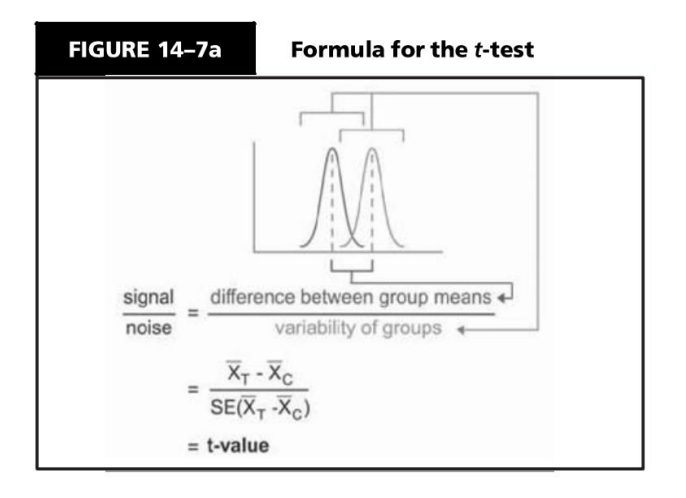

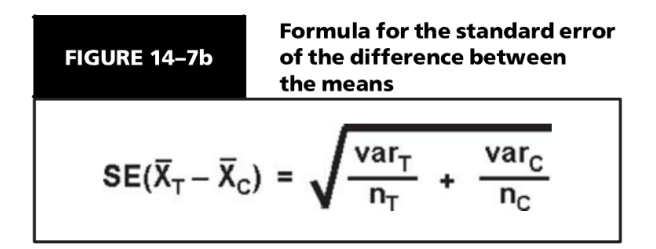

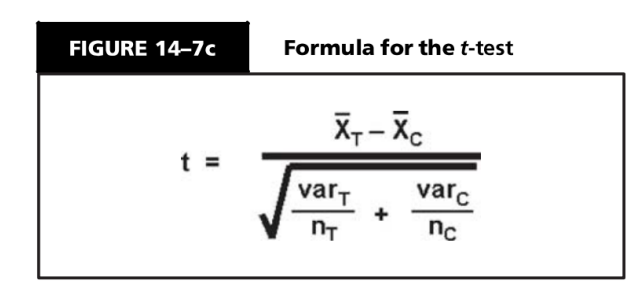

- **Figure 14-7a:** shows the formula for the t-test and how the numerator and denominator are related to the distribution.
- **Eigure 14-7b:** specific formula for standard error of the differnce.
- **Figure 14-7c:** Final formula for the t-test.

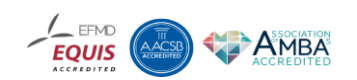

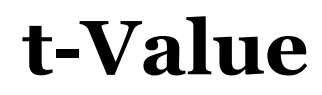

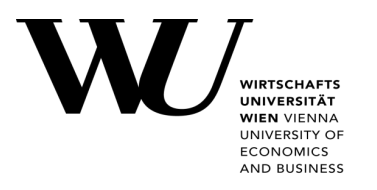

- **t-Value**: The computed ratio that describes the difference between the groups relative to the variability of the scores.
- The formula's numerator and denominator relate to the distributions.
	- **Numerator**: Difference between means.
	- **Denominator**: Standard error of the difference, calculated as:

$$
\text{Standard Error} = \sqrt{\frac{s_1^2}{n_1} + \frac{s_2^2}{n_2}}
$$

- $s_1^2$  and  $s_2^2$  are the variances of the groups.
- $n_1$  and  $n_2$  are the sample sizes.

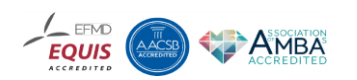

# **Interpreting the t-Value**

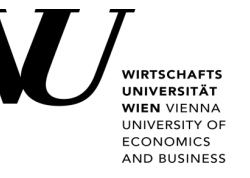

#### • **Sign of t-Value**:

- Positive if the first mean is larger.
- Negative if the first mean is smaller.

#### • **Significance Testing**:

- Calculate the t-value.
- 2. Look up the p-value associated with the t-value in a table of significance (many statistical programs automatically provide the pvalue).
- 3. Look up the p-value associated with the t-value in a table of significance (many statistical programs automatically provide the pvalue).  $\rightarrow$  To test whether the t-ration is large enough to say that the difference between the groups is not likely to have been a chance finding.
- 4. Set a risk level (called the alpha level) at .05.  $\rightarrow$  Means that 5 times out of 100, you would find a statistically significant difference between the means even if there were none.
- 5. Determine degrees of freedom (df):  $df = (n_1 + n_2 2)$
- 6. Use df, t-value, and alpha to find the p-value in a significance table.
- 7. Compare the p-value with alpha to determine if the t-value is significant.

**Conclusion**: If significant, the difference between group means is unlikely due to chance

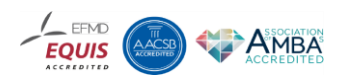

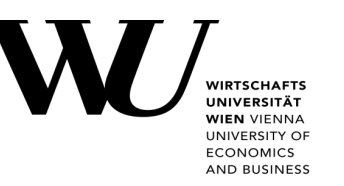

**Methods to Estimate Treatment Effect**

### • **Three Approaches**:

- **Independent t-Test**: As described.
- **One-Way ANOVA**: Between two independent groups.
- **Regression Analysis**: Regress posttest values onto a dummy-coded treatment variable. (most general)
- → **Note**: All three methods yield identical results.

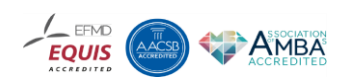

# **Regression formula for t-test or two-group oneway analysis of variance (ANOVA)**

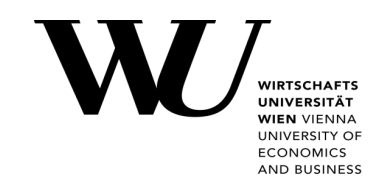

- It is identical to the formula to introduce dummy variables.
- Essentially this formula is the equation for a straight line with a random error term thrown in.

 $y_i = \beta_0 + \beta_1 Z_i + e_i$ where:  $y_i$  = outcome score for the i<sup>th</sup> unit  $\beta_0$  = coefficient for the *intercept*  $\beta_1$  = coefficient for the slope  $Z_i = 1$  if i<sup>th</sup> unit is in the treatment group 0 if i<sup>th</sup> unit is in the control group  $e_i$  = residual for the  $i<sup>th</sup>$  unit

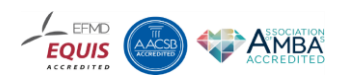

# **Elements of the Equation in Graphic Form**

- Equation for a Straight Line:  $y=mx+b$
- In statistical terms:

 $y_i = \beta_0 + \beta_1 Z_i + \epsilon_i$ 

- $y_i$ : Posttest score  $\bullet$
- $\beta_0$ : Intercept (control group mean)  $\bullet$
- $\beta_1$ : Slope (difference between means)  $\bullet$
- $Z_i$ : Dummy variable (0 for control, 1 for treatment)  $\bullet$
- Figure Explanation: Graph shows posttest on vertical axis.
	- Horizontal axis: Dummy variable  $Z$  (0 for control, 1 for treatment).
	- The slope of the line indicates the difference in posttest means.
- Conclusion: Slope (difference in means) adjusted for variability provides the treatment effect.

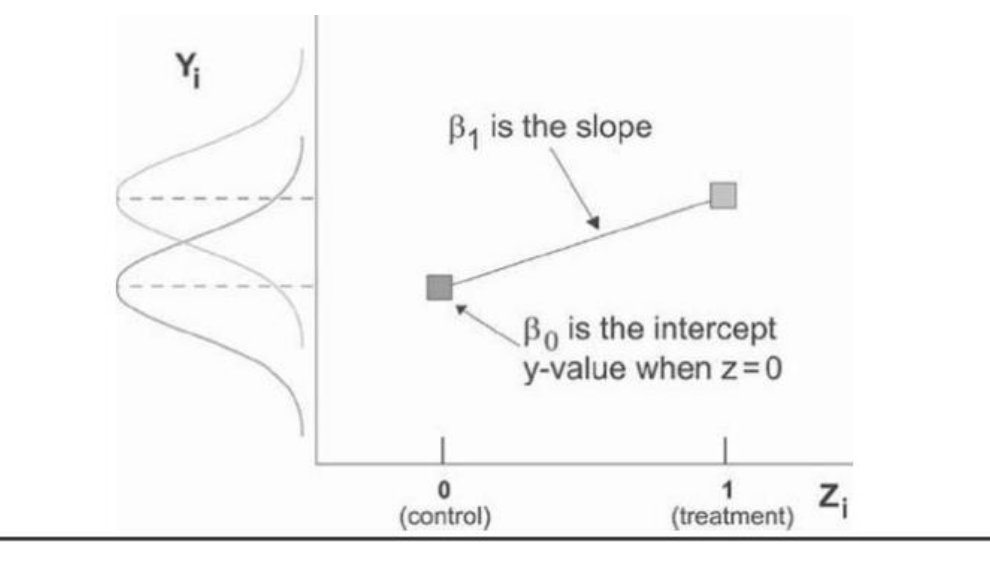

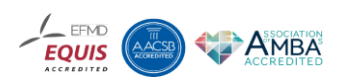

**CONOMICS AND BUSINESS** 

# **Elements of the Equation in Graphic Form**

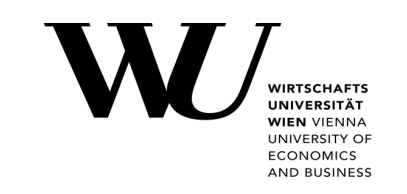

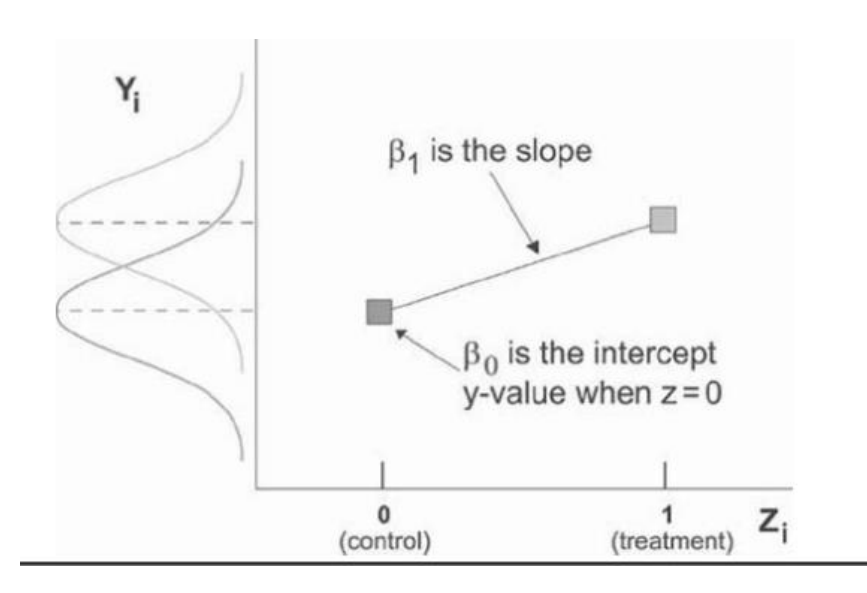

 $u_i = \beta_0 + \beta_1 Z_i + \epsilon_i$ 

- $y_i$ : Posttest score (the outcome measured after treatment)
- $\beta_0$ : Intercept (average score for the control group)  $\bullet$
- $\beta_1$ : Slope (difference in average scores between the treatment and control groups)
- $Z_i$ : Dummy variable (0 for control group, 1 for treatment group)
- $\epsilon_i$ : Error term (captures variability not explained by the model)

#### **Figure Explanation:**

- The graph shows posttest scores on the vertical axis.
- **Horizontal axis:** Dummy variable *Z* (0 for control, 1 for treatment).
- **The slope of the line indicates the difference in posttest means:** The line's slope shows the difference in average posttest scores between the groups.

#### **Conslusion**

- The slope  $(\beta 1)$  indicates the treatment effect (difference in means) after adjusting for variability.
- A significant slope means the treatment likely had a real effect.

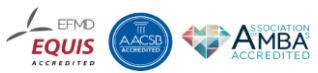

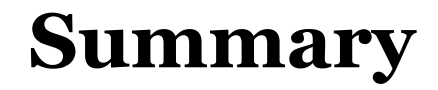

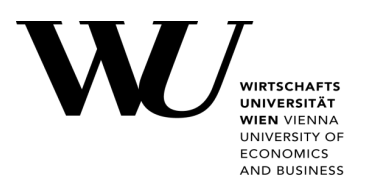

The t-test, on-way ANOVA, and regression analysis all yield the *same* results in this case

The regression-analysis method utilizes a dummy variable (Z) for treatment

Regression analysis is the most general model of three

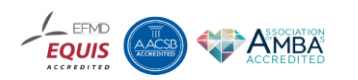

# **Factorial Design Analysis**

- 
- **Definition**: Factorial design involves experiments with more than one independent variable (factor).
- **Purpose**: To study the interaction effects between factors and their individual effects on the dependent variable.
- **Example**: 2x2 factorial design includes two factors, each with two levels.
- **Main Effects**: The effect of each independent variable on the dependent variable.
- **Interaction Effects**: How the independent variables interact to influence the dependent variable.
- **Design Notation**: Described using numbers to indicate levels of factors (e.g., 2x3 factorial design).
- **Setup**: Two factors (e.g., Type of Instruction and Gender), each with two levels (e.g., Traditional vs. Experimental instruction, Male vs. Female).
- **Groups**: Four groups resulting from the combination of levels (Traditional-Male, Traditional-Female, Experimental-Male, Experimental-Female).
- **Analysis**: Evaluate the main effect of each factor and their interaction effect.

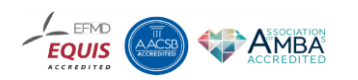

# **Regression model for a simple 2x2 factorial design**

#### Equation:

 $y_i = \beta_0 + \beta_1 Z_{1i} + \beta_2 Z_{2i} + \beta_3 Z_{1i} Z_{2i} + \epsilon_i$ 

**Explanation:** 

- $y_i$ : Outcome score for the i-th unit
- $\bullet$   $\beta_0$ : Coefficient for the intercept
- $\bullet$   $\beta_1$ : Mean difference on factor 1
- $\beta_2$ : Mean difference on factor 2
- $\beta_3$ : Interaction of factor 1 and factor 2
- $Z_{1i}$ : Dummy variable for factor 1 (0 = 1 hour per week, 1 = 4 hours per week)
- $Z_{2i}$ : Dummy variable for factor 2 (0 = in class, 1 = pull-out)
- $\epsilon_i$ : Residual for the i-th unit

#### **Key Points:**

- This equation models the impact of two factors and their interaction on the outcome.
- Each coefficient  $(\beta)$  represents the effect size of the corresponding variable.
- Dummy variables  $(Z)$  allow us to include categorical factors in the regression model.

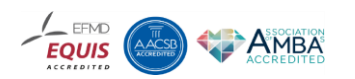

**ECONOMICS** AND BUSINESS

# **Factorial Design**

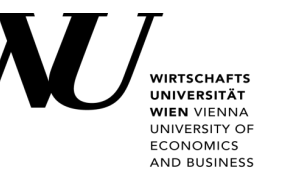

#### **Analyzing Main Effects**

- Main effects represent the independent effect of one factor on the dependent variable, averaged over the levels of the other factor.
- **Calculation**: Compare the means of the levels of one factor, ignoring the other factor.
- **Example**: Calculate the average performance of all students receiving traditional instruction versus experimental instruction.

#### **Analyzing Interaction Effects**

- **Definition**: Interaction effects occur when the effect of one factor depends on the level of another factor.
- **Identification**: Determine if the differences between levels of one factor vary across levels of the other factor.
- **Graphical Representation**: Interaction plots can visually display interaction effects by plotting means for each combination of factor levels.

#### **Statistical Analysis of Factorial Designs**

- **ANOVA**: Analysis of Variance (ANOVA) is used to assess main and interaction effects.
- **Steps**:
	- Compute sum of squares for main effects, interaction effects, and error.
	- Calculate mean squares by dividing sum of squares by respective degrees of freedom.
	- F-ratios: Compare mean squares of effects to mean squares of error.
- **Significance Testing**: Determine if observed effects are statistically significant.

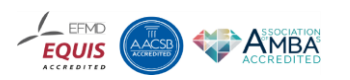

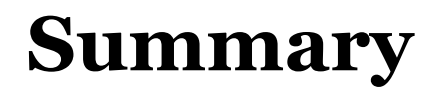

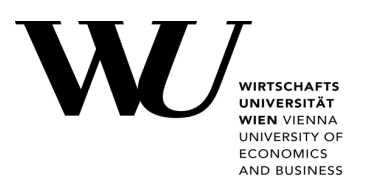

- Factorial designs allow for the examination of multiple factors and their interactions.
- Main effects and interaction effects provide comprehensive insights into the factors' influences.
- ANOVA is the primary tool for analyzing factorial designs.

### **Advantages**:

- Efficiency: Examines multiple factors simultaneously.
- Interaction Insights: Reveals interaction effects not identifiable in single-factor designs.

### **Disadvantages**:

- Complexity: More factors increase the complexity of the design and analysis.
- Larger Sample Size: Requires more participants to maintain power.

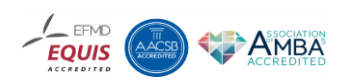

# **Randomizes Block Design**

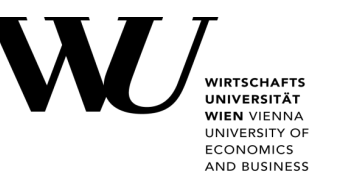

- **Definition**: A randomized block design is an experimental setup that groups subjects into blocks based on a certain characteristic before randomly assigning treatments within each block.
- **Purpose**: To control for variability among subjects and increase the precision of the experiment by reducing the impact of confounding variables.
- **Example**: Blocking by age, gender, or pre-existing conditions to ensure balanced groups.

#### **Key Features**

- **Blocking**: Subjects are divided into homogeneous blocks to control for specific variables.
- **Randomization**: Within each block, subjects are randomly assigned to different treatment groups.
- **Improved Precision**: By controlling for block variables, this design increases the accuracy and reliability of the treatment effect estimation.

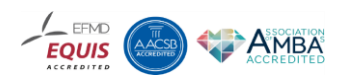

# **Statistical Analysis**

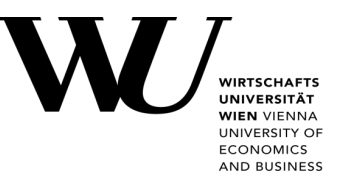

**ANOVA for Randomized Block Design**: Analysis of Variance (ANOVA) is used to compare the means across treatment groups while accounting for block effects.

#### $Y_{ij} = \mu + \tau_i + \beta_j + \epsilon_{ij}$

- $Y_{ij}$ : Response variable
- $\bullet$   $\mu$ : Overall mean
- $\tau_i$ : Effect of the *i*-th treatment
- $\beta_j$ : Effect of the j-th block
- $\bullet$   $\epsilon_{ij}$ : Random error term
- Sum of Squares: Partitioning the total variability into components due to treatments, blocks, and error.

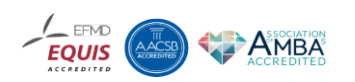

# **Randomizes Block Design**

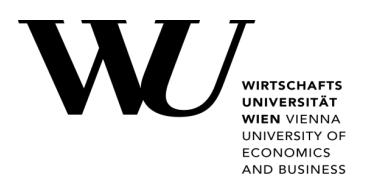

- RD can also be presented in regression analysis notation
- Figure shows a model for a case where there are four blocks or homogeneous subgroups
- Note: a number of dummy variables are used to specify this model
- **Z1: treatment Group**
- Dummy variables Z2, Z3, Z4 indicates blocks 2-4

 $y_i = \beta_0 + \beta_1 Z_{1i} + \beta_2 Z_{2i} + \beta_3 Z_{3i} + \beta_4 Z_{4i} + e_i$ 

where:

 $y_i$  = outcome score for the i<sup>th</sup> unit  $\beta_0$  = coefficient for the intercept  $\beta_1$  = mean difference for treatment  $\beta_2$  = blocking coefficient for block 2  $\beta_3$  = blocking coefficient for block 3  $\beta_4$  = blocking coefficient for block 4  $Z_{1i}$  = dummy variable for treatment  $(0 = control, 1 = treatment)$  $Z_{2i}$  = 1 if block 2, 0 otherwise  $Z_{3i}$  = 1 if block 3, 0 otherwise  $Z_{4i}$  = 1 if block 4, 0 otherwise  $e_i$  = residual for the i<sup>th</sup> unit

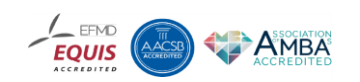

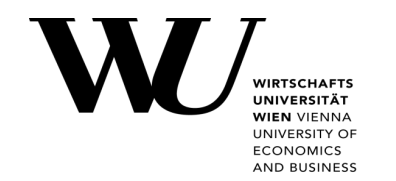

- **1. Identify Blocking Variable**: Choose a characteristic that is expected to affect the outcome.
- **2. Form Blocks**: Group subjects into blocks based on the chosen variable.
- **3. Random Assignment**: Randomly assign subjects within each block to different treatment groups.
- **4. Conduct Experiment**: Apply treatments and measure outcomes.
- **5. Analyze Data**: Use appropriate statistical methods to assess treatment effects within and across blocks.

**Scenario**: Testing a new drug's effect on blood pressure with blocks based on age groups (young, middleaged, elderly).

#### **Steps**:

- 1. Form blocks by age group.
- 2. Randomly assign subjects within each age group to the drug or placebo.
- 3. Measure blood pressure changes.
- 4. Analyze the results using ANOVA to determine the drug's effect while accounting for age differences.

# **Example and Conslusion**

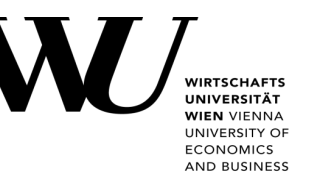

#### **Advantages**:

- Controls for variability within blocks.
- Increases precision of treatment effect estimation.
- Reduces experimental error.

#### **Disadvantages**:

- More complex to design and analyze.
- Requires careful selection of blocking variables.

#### **Practical Considerations**

- **Selecting Blocking Variables**: Choose variables that significantly influence the outcome.
- **Sample Size**: Ensure each block has sufficient sample size for reliable analysis.
- **Implementation**: Proper randomization within blocks is crucial for validity.

#### **Summary**:

- Randomized block design enhances experimental precision by controlling for specific variables.
- ANOVA is used for analyzing data, accounting for block effects.
- Effective for reducing experimental error and increasing the reliability of results.

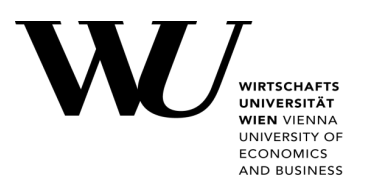

- **Definition**: ANCOVA combines ANOVA and regression to evaluate whether population means differ when controlling for covariates.
- **Purpose**: To increase statistical power by reducing error variance.
- **Application**: Commonly used to adjust for pre-existing differences between groups.

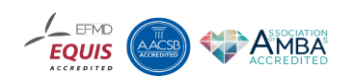

#### **Dependent Variable:** The outcome being measured.

**Key Components**

- **Independent Variable(s)**: The factors or treatments being tested.
- **Covariate(s)**: Continuous variables that are controlled for, reducing the impact of extraneous variables.
- $Y_{ij} = \mu + \tau_i + \beta(X_{ij} \bar{X}) + \epsilon_{ij}$
- $Y_{ij}$ : Dependent variable
- $\bullet$   $\mu$ : Overall mean
- $\tau_i$ : Treatment effect
- $\beta$ : Regression coefficient for the covariate
- $X_{ij}$ : Covariate value
- $\overline{X}$ : Mean of the covariate
- $\epsilon_{ij}$ : Random error term

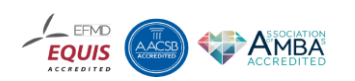

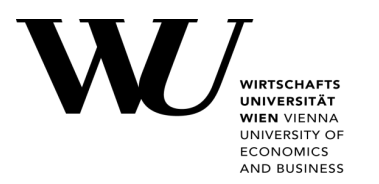

**1. Collect Data**: Gather data for dependent variable, independent variable(s), and covariate(s).

### **1. Check Assumptions**:

- Linearity: Relationship between covariate and dependent variable should be linear.
- **Homogeneity of Regression Slopes: Slopes of regression lines should be similar** across groups.

### **2. Conduct ANCOVA**:

- Adjust the dependent variable for the covariate.
- Compare adjusted means of the groups.

**3. Interpret Results**: Determine if the adjusted group means differ significantly.

# **Statistical Analysis in ANCOVA**

- 
- **Adjusting for Covariates**: The covariate adjusts the dependent variable to account for pre-existing differences.
- **F-Test**: Used to test the significance of the main effects and interaction effects.
- **Sum of Squares**:
	- **Total Sum of Squares (SST)**: Total variation in the data.
	- **Sum of Squares for Regression (SSR)**: Variation explained by the model.
	- **Sum of Squares for Error (SSE)**: Variation not explained by the model.

### **Example**:

- **Scenario**: Evaluating a new educational program's effect on student performance, controlling for initial test scores.
- **Steps**:
	- Measure initial test scores (covariate).
	- Apply the program (independent variable).
	- Measure final test scores (dependent variable).
	- Use ANCOVA to adjust final scores based on initial scores.

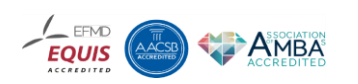

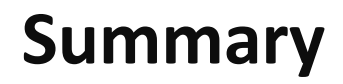

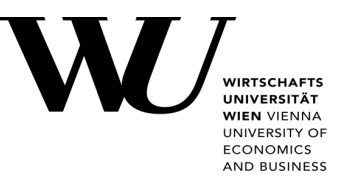

- ANCOVA adjusts for covariates to compare group means more accurately.
- Enhances the ability to detect significant differences by controlling for extraneous variables.
- Essential tool for improving experimental precision.

#### **Advantages**:

- Controls for pre-existing differences.
- Increases statistical power by reducing error variance.
- Provides a clearer understanding of the treatment effect.

#### **Disadvantages**:

- More complex analysis.
- Assumptions need to be met for valid results.

#### **Practical Considerations**

- **Choosing Covariates**: Select covariates that are related to the dependent variable but not influenced by the treatment.
- **Sample Size**: Ensure adequate sample size for reliable analysis.
- **Software**: Most statistical software packages (e.g., SPSS, SAS, R) can perform ANCOVA.

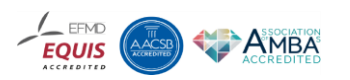